Zerlegen Sie folgende Polynome in Linearfaktoren  $(x - x_1)(x - x_2)(x - x_3)$ :

a) 
$$
x^3 - 2x^2 - 9x + 18
$$

**b**)  $x^3 + x^2 - q^2x - q^2$ ,  $q \in \mathbb{R}$ .

Für welche Werte von c treten mehrfache Nullstellen (doppelt, dreifach) auf?

Hinweis: Erraten sie jeweils eine der Nullstellen.

**a**) Man errät die Nullstelle  $x_1 = 2$ . Dann Polynomdivision:  $x^3 - 2*x^2 - 9*x + 18$  /  $(x - 2) = x^2 - 9$  $x^3 - 2*x^2$ ------------------------  $0 - 9*x + 18$  $-9*x + 18$ ------------  $\Omega$  $\Rightarrow$  *x*<sub>2</sub> = 3*, x*<sub>3</sub> = −3; *x*<sup>3</sup> − 2*x*<sup>2</sup> − 9*x* + 18 = (*x* − 2)(*x* − 3)(*x* + 3) **b**) Man errät alle Nullstellen:  $x_{1,2,3} = -1, q, -q$ . Oder mittels Polynomdivision (z.B. mit  $x_1 = -1$ ):  $x^3 + x^2 - q^2*x - q^2$  /  $(x + 1) = x^2 - q^2$  $x^3 + x^2$ -------------------------  $0 - q^2*x - q^2$  $- q^2*x - q^2$ ---------------  $\Omega$ 

Analog bei Division durch  $(x - x_2) = (x - q)$  oder  $(x - x_3) = (x + q)$ . Es ist

$$
x^3 + x^2 - q^2 x - q^2 = (x+1)(x-q)(x+q)
$$

• Doppelte Nullstelle für:

 $q = -1$  ( $x_1 = x_2$ ),  $q = 1$  ( $x_1 = x_3$ ) oder  $q = 0$  ( $x_2 = x_3$ ).

• Dreifache Nullstelle nicht möglich. □

*−→*

Bestimmen Sie die Partialbruchzerlegung (PBZ) folgender rationaler Funktionen:

a) 
$$
\frac{3x^2 - 9x + 6}{x^3 - 2x^2 - 9x + 18}
$$
 b)  $\frac{x}{x^3 + x^2 - q^2x - q^2}$ ,  $q \in \mathbb{R}$ 

Zu b): Berücksichtigen Sie Sonderfälle (spezielle Werte von  $q$ ).

## (siehe Aufgabe 1)

**a**) Nullstellen des Zählers:  $x_1 = 1$ , und  $x_2 = 2$  = Nullstelle des Nenners.  $\Rightarrow$ 

$$
\frac{3x^2 - 9x + 6}{x^3 - 2x^2 - 9x + 18} = \frac{3(x - 1)(x - 2)}{(x - 2)(x - 3)(x + 3)}
$$

Ansatz für PBZ:

$$
\frac{3(x-1)}{(x-3)(x+3)} = \frac{A}{x-3} + \frac{B}{x+3}
$$

 $\rightarrow$ 

$$
3(x-1) = A(x+3) + B(x-3)
$$
  

$$
x = 3: \t 6 = 6A \Rightarrow A = 1
$$
  

$$
x = -3: -12 = -6B \Rightarrow B = 2
$$

Also

$$
\frac{3x^2 - 9x + 6}{x^3 - 2x^2 - 9x + 18} = \frac{1}{x - 3} + \frac{2}{x + 3}
$$

Anmerkung:

Auch O.K., ohne vorher Durchzukurzen, aber mehr Rechenarbeit. Koeffizient von  $1/(x-2)$  ergibt sich zu 0.

**b)**

$$
\frac{x}{x^3 + x^2 - q^2 x - q^2} = \frac{x}{(x+1)(x-q)(x+q)}
$$

'Generischer' Ansatz:

$$
\frac{x}{(x+1)(x-q)(x+q)} = \frac{A}{x+1} + \frac{B}{x-q} + \frac{C}{x+q}
$$

$$
x = A (x - q)(x + q) + B(x + 1)(x + q) + C(x + 1)(x - q)
$$
  
\n
$$
x = -1: \t -1 = A (-1 - q)(-1 + q) \Rightarrow A = \frac{1}{q^2 - 1}
$$
  
\n
$$
x = q: \t q = B (q + 1)(q + q) \Rightarrow B = \frac{1}{2 (q + 1)}
$$
  
\n
$$
x = -q: \t -q = C (-q + 1)(-q - q) \Rightarrow C = \frac{1}{2 (1 - q)}
$$

 $\ldots$  aber anders für 'konfluente' Fälle

(mehrfache Nullstellen, Sonderfälle $q = 0, 1, -1)$ 

•  $q = 0$ : Man erhält eindeutige Darstellung

*x*  $\frac{x}{(x+1)x^2}$ 1  $(x+1)x$ = 1 *x −* 1 *x* + 1

*• q* = 1 : Ansatz

$$
\frac{x}{(x+1)^2(x-1)} = \frac{A_1}{x+1} + \frac{A_2}{(x+1)^2} + \frac{B}{x-1}
$$

Rechnung ergibt

$$
A_1 = -\frac{1}{4} , A_2 = \frac{1}{2} , B = \frac{1}{4}
$$

•  $q = -1$ : Genau wie für  $q = 1$ , weil nur abhängig von  $q^2$ .

Anmerkung:

- 'Generischer' Fall: drei Pole 1. Ordnung
- Sonderfälle: je ein Pol 1. Ordnung, ein Pol 2. Ordnung

Man bestimme das jeweilige eindeutige Interpolationspolynom  $p(x)$  vom Ma $x$ imalgrad 3 zu den Datensätzen  $\{(x_i, y_i), i = 0 \dots 3\}$  (mit  $c \in \mathbb{R}$ ):

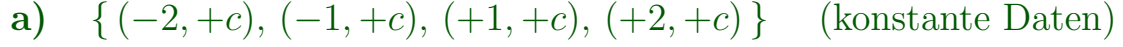

**b)** *{* (*−*2*,* +*c*)*,* (*−*1*, −c*)*,* (+1*, −c*)*,* (+2*,* +*c*) *}* ('gerade' Daten)

c) 
$$
\{(-2, +c), (-1, -c), (+1, +c), (+2, -c)\}\
$$
 ('ungerade' Daten)

**d)** 
$$
\{(-2, +c), (-1, -c), (+1, -c), (+2, -c)\}
$$
 (allgemeine Daten)

 $+$  Auswertung an  $x = 0$ .

*•* Lagrange-Polynome zu den Knoten *{x*1*, x*2*, x*3*, x*4*}* = *{−*2*, −*1*,* +1*,* +2*}* :  $\varphi_0(x) = \frac{(x - x_1)(x - x_2)(x - x_3)}{(x - x_1)(x - x_1)(x - x_2)}$  $(x_0 - x_1)(x_0 - x_2)(x_0 - x_3)$ = *−* 1 12  $(x+1)(x-1)(x-2)$  $\varphi_1(x) = \frac{(x - x_0)(x - x_2)(x - x_3)}{(x - x_0)(x - x_0)(x - x_1)}$  $(x_1 - x_0)(x_1 - x_2)(x_1 - x_3)$ = 1 6  $(x+2)(x-1)(x-2)$  $\varphi_2(x) = \frac{(x - x_0)(x - x_1)(x - x_3)}{(x - x_0)(x - x_1)(x - x_3)}$  $(x_2 - x_0)(x_2 - x_1)(x_2 - x_3)$ = *−* 1 6  $(x+2)(x+1)(x-2)$  $\varphi_3(x) = \frac{(x - x_0)(x - x_1)(x - x_2)}{(x - x_0)(x - x_1)(x - x_2)}$  $(x_3 - x_0)(x_3 - x_1)(x_3 - x_2)$ = 1 12  $(x+2)(x+1)(x-1)$ 

mit  $\varphi_i(x_k) = \delta_{ik}$ .

• Eindeutiges Interpolationspolynom:  $p(x) = \sum$ 3 *i*=0  $y_i \varphi_i(x)$  ,

oder (alternativ) mittels Ansatz  $p(x) = \sum_{n=1}^{3}$ *j*=0  $a_j x^j$  und Lösen des linearen Gleichungssystems  $\{p(x_i) = y_i, i = 0...3\}$  nach den Koeffizienten  $a_j$ .

- *•* Das Interpolationspolynom kann auch einen geringeren Grad als 3 haben (dies hängt von den Daten ab, insbesondere von deren Symmetrieeigenschaften).
- **a**) Man sieht:  $p(x) \equiv +c$  (Grad 0, d.h. konstant)
- **b**) Rechnung ergibt  $p(x) = -\frac{5c}{3} + \frac{2c}{3}$  $\frac{2c}{3}x^2$  (Grad 2, gerade);  $p(0) = -\frac{5c}{3}$ 3
- **c**) Rechnung ergibt  $p(x) = \frac{3c}{2}x \frac{c}{2}$  $\frac{c}{2}x^3$  (Grad 3, ungerade);  $p(0) = 0$
- **d**) Rechnung ergibt  $p(x) = -\frac{4c}{3} + \frac{c}{6}$  $\frac{c}{6}x + \frac{c}{3}$  $\frac{c}{3}x^2 - \frac{c}{6}$  $\frac{c}{6}x^3$  (Grad 3, allgemein);  $p(0) = -\frac{4c}{3}$ <sup>3</sup> *−→*

3 / 2

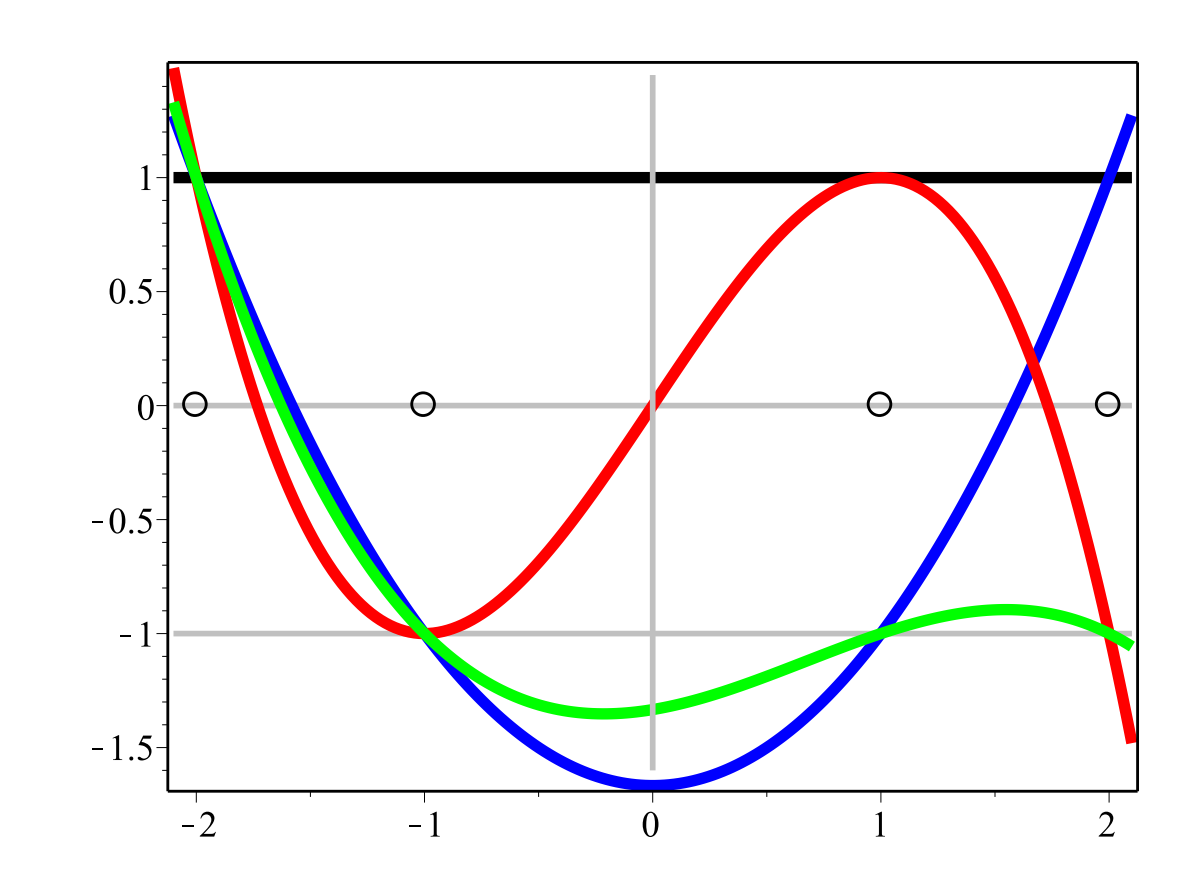

 $\overline{\mathrm{F}}$ 

Gegeben sei die stetige Funktion  $f: \mathbb{R}_+ \to \mathbb{R}_+$ ,  $f(x) = x +$ 1 *x* .

- **a**) Zeigen Sie:  $f(x)$  ist auf  $(0,1)$  und auf  $(1,\infty)$  streng monoton. Wo ist f fallend, wo wachsend?
- **b)** Wie lautet der Wert von min  $x \in \mathbb{R}_+$ *f*(*x*) ?
- **c**) Wie in a), b), aber für  $q(x) = \exp(f(x))$ .
- **d**) Wie in a), b), aber für  $g(x) = (f(x))^{-2}$ .
- **a)** Beachte

$$
x_1 + \frac{1}{x_1} < x_2 + \frac{1}{x_2} \quad \Leftrightarrow \quad x_1 - x_2 < \frac{1}{x_2} - \frac{1}{x_1} = \frac{x_1 - x_2}{x_1 x_2}
$$
\n
$$
\Leftrightarrow \quad x_2 - x_1 > \frac{x_2 - x_1}{x_1 x_2}
$$

*⇒*

(i):  $x_1 < x_2$  in  $(0, 1)$ :  $x_1 x_2 < 1$ , daher monoton  $\downarrow \checkmark$ 

(ii):  $x_1 < x_2$ , beide > 1:  $x_1 x_2 > 1$ , daher monoton  $\uparrow \checkmark$ 

Anmerkung: Schreibweise mit 'kleiner bzw. größer' (<) kompakt, aber unübersichtlich. Deutlicher: (i), (ii) getrennt anschreiben.

**b)** Aus a) folgt

min  $x \in \mathbb{R}_+$  $f(x) = f(1) = 2$ .

- **c)**  $g(y) = \exp(y)$  monoton wachsend  $\Rightarrow$  Antwort wie unter a) (Monotonie bleibt jeweils erhalten), mit min  $x \in \mathbb{R}_+$  $\exp(f(x)) = e^2$ .
- **d**)  $g(y) = y^{-2}$  monoton fallend  $\Rightarrow$  Antwort unter a) kehrt sich um (Monotonieverhalten kehrt sich genau um), mit inf  $x \in \mathbb{R}_+$  $(f(x))^{-2} = 0$ (wird nicht als min angenommen), und max  $x \in \mathbb{R}_+$  $(f(x))^{-2} = 2^{-2} = 1/4$ .

Anmerkung zu d): Für  $q$  monoton  $\downarrow$ :

 $f(x_1) < f(x_2) \Rightarrow g(f(x_1)) > g(f(x_2))$  und umgekehrt.

Uberlegen Sie sich basierend auf der Definition der Euler'schen Zahl e eine Funktion  $f(t)$ , für die gilt

$$
\lim_{t\to 0+}f(t)=e\,,
$$

wobei jedoch  $f(0)$  nicht direkt auswertbar ist (hebbare Unstetigkeit). Approximieren Sie nun *e* numerisch, indem Sie  $f(t)$  an den Stellen  $t = 0.1, 0.2, 0.3$ durch ein Polynom vom Grad 2 interpolieren und an der Stelle *t* = 0 auswerten.

Anmerkung: Eine derartige Vorgangsweise wird als *Extrapolation* bezeichnet und leistet in vielen anderen Zusammenhängen nützliche Dienste. Die hier berechnete Approximation von *e* ist jedoch nicht besonders genau. Wie könnte man sie verbessern?

Mit  $t = 1/n$  gilt

$$
e = \lim_{n \to \infty} \left( 1 + \frac{1}{n} \right)^n = \lim_{t \to 0+} \underbrace{\left( 1 + t \right)^{1/t}}_{f(t)},
$$

 $\overline{10}$ 

wobei  $f(0)$  nicht direkt auswertbar.

Mit

$$
f(0.1) = \left(1 + \frac{1}{10}\right)^{10} = 2.59374...
$$
  

$$
f(0.2) = \left(1 + \frac{2}{10}\right)^{10/2} = 2.48832...
$$
  

$$
f(0.3) = \left(1 + \frac{3}{10}\right)^{10/3} = 2.39779...
$$

ergibt Interpolation und Auswertung an  $t = 0$ :

 $p(0) = 2.71405... \approx e = 2.71828...$ 

Verbesserte Variante:

mehr Auswertungen näher an 0, Interpolation mit höherem Grad

*Aber:* 'zu nahe an 0' und 'zu hoher Polynomgrad' funktioniert nicht aufgrund *numerischer Instabilität.* Optimale Variante hängt von verwendeter Arithmetik und erwünschter Genauigkeit ab.

**a**) (\*) Der Beginn der Exponentialreihe, mit festem  $n \in \mathbb{N}$ ,

$$
e^x = \exp(x) \approx E_n(x) := 1 + x + \frac{x^2}{2} + \ldots + \frac{x^n}{n!}
$$

liefert eine Approximation für  $e^x$ , die für 'kleines'  $x$  sinnvoll ist (immer genauer für immer kleineres  $|x|$ ). Für  $x < 0$  handelt es sich um eine alternierende Reihe. Geben Sie für den Fall  $x < 0$  eine rigorose Abschätzung für den Fehler  $|E_n(x) - e^x|$  in Abhängigkeit von *x* an.

Anmerkung: Eine sehr ähnliche Fehlerabschätzung gilt für alle  $x \in \mathbb{R}$ .  $(in VO: später).$ 

**b**) Eine zeitabhängige Größe  $X = X(t)$  gehorche dem Gesetz  $X(t)$  =  $Ce^{\lambda t}$ ,  $t \geq 0$ , mit  $C > 0$  und der Abklingrate  $\lambda < 0$ . (Falls wir z.B. die Zeit in Stunden [h] messen, dann hat *λ* die Dimension 'pro Stunde', also  $[h^{-1}]$ .)

Der Anfangswert *C* und die Abklingrate *λ* seien unbekannt, aber bekannt sind Messwerte  $0 < X_1 = X(t_1)$  und  $0 < X_2 = X(t_2) < X_1$  zu zwei Zeitpunkten  $t_2 > t_1 > 0$ . Geben Sie Formelausdrücke an (in Abhängigkeit von  $t_1, t_2, X_1, X_2$  für die Werte von  $C$ ,  $\lambda$  und die für die betreffende Halbwertzeit  $T_{1/2}$ . Stellen Sie *C* in der Form  $C = X_1^{\gamma_1} + X_2^{\gamma_2}$  dar, mit geeigneten  $\gamma_1, \gamma_2 > 0$ .

**a)** Es gilt

$$
\left|\frac{x^{k+1}}{(k+1)!}\right| \le \left|\frac{x^k}{k!}\right| \quad \text{für } k+1 \ge |x|
$$

⇒ Für  $x < 0$  und ab einem hinreichend großen Index *k* erfüllt die alternierende Reihe die Bedingungen des Leibniz-Kriteriums (Satz 5.5). Satz 5.6 ist anwendbar und zeigt:

$$
|E_n(x) - e^x| \le \frac{|x|^{n+1}}{(n+1)!}
$$

*Anmerkung:* Inspektion des Beweises von Satz 5.6 zeigt, dass es ausreicht, dass die Leibniz-Bedingung für alle hinreichend großen Indizes k erfüllt ist.

*−→*

**b)** Exponentiell abklingender Prozess:

$$
X(t) = Ce^{\lambda t} \quad \text{mit} \quad \lambda < 0
$$

*•* Aus

$$
X(t_1) = Ce^{\lambda t_1} = X_1
$$
  

$$
X(t_2) = Ce^{\lambda t_2} = X_2 < X_1
$$

folgt mittels Division

$$
\frac{X_2}{X_1} = \frac{\mathcal{C}e^{\lambda t_2}}{\mathcal{C}e^{\lambda t_1}} = e^{\lambda (t_2 - t_1)} \Rightarrow \lambda = \frac{\ln(X_2/X_1)}{t_2 - t_1} = \frac{\ln X_2 - \ln X_1}{t_2 - t_1}
$$

*•* Weiters:

$$
C = \frac{X_1}{e^{\lambda t_1}} = X_1 e^{-\lambda t_1} = X_1 e^{\ln(X_1/X_2) \frac{t_1}{t_2 - t_1}} = X_1 \left(\frac{X_1}{X_2}\right)^{\frac{t_1}{t_2 - t_1}}
$$
  
=  $X_1^{1 + \frac{t_1}{t_2 - t_1}} X_2^{\frac{t_1}{t_2 - t_1}} = X_1^{\frac{t_2}{t_2 - t_1}} X_2^{\frac{t_1}{t_2 - t_1}}$ 

*•* Halbwertzeit (vgl. VO):

$$
T_{1/2} = \frac{\ln 2}{|\lambda|}
$$
 mit obigem  $\lambda$ .

*−→*

- **a)** Bestimmen Sie mit Hilfe der Exponentialfunktion den Limes lim  $\lim_{x \to 0} (\ln(1 + x) - x)$
- **b**) Wir werten die Funktion  $f(x) = \ln(1 + x)$  am Rechner aus, für  $x =$ 10*<sup>−</sup>*<sup>1</sup> *,* 10*<sup>−</sup>*<sup>2</sup> *,* 10*<sup>−</sup>*<sup>3</sup> , usw. Hier eine Tabelle der auf 10 Dezimalstellen exakt gerundeten Werte:

x  $f(x) = ln(1+x)$ ----------------------------- 1e-01 0.95310179804e-01 1e-02 0.99503308532e-02 1e-03 0.99950033308e-03 1e-04 0.99995000333e-04 1e-05 0.99999500003e-05 1e-06 0.99999950000e-05 1e-07 0.99999995000e-07 1e-08 0.99999999500e-08 1e-09 0.99999999950e-09 1e-10 0.99999999995e-10

Versuchen Sie aufgrund der Tabelle zu erkennen, welches quadratische Polynom  $q(x)$  für kleine x offenbar eine sehr gute Approximation von *f*(*x*) darstellt.

**c)** Die Relation  $\ln(1+x) \approx q(x) (q(x)$  aus b)) kann man auch schreiben als  $\exp(q(x)) \approx 1+x$ . Entwicklen Sie  $\exp(q(x))$  in eine Reihe, d.h., bestimmen Sie die ersten Terme dieser Entwicklung und vergleichen diese mit 1 + *x*. Was sieht man?

**a)** '*e* hoch' ergibt:

$$
\exp(\ln(1+x) - x) = \exp(\ln(1+x)) \cdot \exp(-x) \n= (1+x) e^{-x} \to 1, \quad x \to 0
$$

*⇒* wegen Stetigkeit von ln :

$$
\ln((1+x)-x) = \ln(\exp(\ln(1+x)-x)) \to \ln 1 = 0, \quad x \to 0.
$$

Daher:  $\ln x \approx x$  für kleine |x|.

**b)** Man erkennt:

ln(1 + *x*) ≈  $q(x) = x$ *x* 2 2 für kleine  $|x|$ .

c) Ansatz: 
$$
q(x) = 0 + a_1 x + a_2 x^2 \rightarrow
$$
  
\n
$$
1 + x \approx \exp(q(x)) = 1 + q(x) + \frac{q(x)^2}{2!} + ...
$$
\n
$$
= 1 + (a_1 x + a_2 x^2) + \frac{a_1^2 x^2 + 2 a_1 a_2 x^3 + a_2^2 x^4}{2} + ...
$$
\n
$$
= 1 + a_1 x + (a_2 + \frac{a_1^2}{2}) x^2 + ...
$$

 $\rightsquigarrow$ 

$$
a_1 = 1
$$
 und  $a_2 + \frac{a_1^2}{2} = 0$ , also  $a_2 = -\frac{1}{2}$ ,

d.h.

$$
q(x) = x - \frac{x^2}{2}, \quad \text{siehe b}.
$$

.

**a**) Zeigen Sie:  $|\cos(x+\varepsilon) - \cos x| \leq \sqrt{2}(1-\cos \varepsilon)$ 

Anmerkung/Hinweis: Dadurch kann man z.B. den Effekt einer kleinen Störung  $\varepsilon$  des Winkels  $x$  auf den Wert des Cosinus abschätzen.

Zum Beweis greife man auf die berühmte *Cauchy-Schwarz'sche Ungleichung* zurück (die in 'Lineare Algebra' bewiesen wird), und zwar in der vereinfachten Variante

 $|a_1 b_1 + a_2 b_2| \leq \sqrt{a_1^2 + a_2^2}$ 2 √  $b_1^2 + b_2^2$ 2

Anmerkung: Die Abschätzung ist nicht  $100\%$  'scharf', sie gilt jedoch für beliebige *x* und *ε*.

**b**) Beweisen Sie die trigonometrischen Identitäten:

(i) 
$$
\sin 2x = \frac{2 \tan x}{1 + \tan^2 x}
$$
, (ii)  $\cos 2x = \frac{1 - \tan^2 x}{1 + \tan^2 x}$ 

**c)** Zeigen Sie:

 $\arcsin \xi + \arcsin \eta = \arcsin (\xi \sqrt{1 - \eta^2} + \eta \sqrt{1 - \xi^2}) \text{ für } \xi^2 + \eta^2 \leq 1.$ 

a) Verwende Additionstheorem für cos :  
\n
$$
\cos(x + \varepsilon) - \cos x = \cos x \cos \varepsilon - \sin x \sin \varepsilon - \cos x
$$
\n
$$
= \cos x (\cos \varepsilon - 1) - \sin x \sin \varepsilon
$$
\nCauchy-Schwarz'sche Ungleichung anvenden  
\n(mit  $a_1 = \cos x, a_2 = -\sin x, b_1 = (\cos \varepsilon - 1), b_2 = \sin \varepsilon$ )  
\n
$$
|\cos x (\cos \varepsilon - 1) - \sin x \sin \varepsilon| \le
$$
\n
$$
\le \sqrt{\cos^2 x + \sin^2 x} \sqrt{(\cos \varepsilon - 1)^2 + \sin^2 \varepsilon}
$$
\n
$$
= 1 \cdot \sqrt{\cos^2 \varepsilon - 2 \cos \varepsilon + 1 + \sin^2 \varepsilon}
$$
\n
$$
= \sqrt{2 - 2 \cos \varepsilon} \quad \checkmark
$$

*−→*

**b**) Verwende Additionstheoreme für sin, cos; forme um:

 $\sin 2x = 2 \sin x \cos x = 2 \tan x \cos^2 x = 2 \tan x$  $\cos^2 x$  $\cos^2 x + \sin^2 x$  $= 2 \tan x$ 1  $\frac{1 + \tan^2 x}{1 + \tan^2 x}$ 

und

$$
\cos 2x = \cos^2 x - \sin^2 x = \frac{\cos^2 x - \sin^2 x}{\cos^2 x + \sin^2 x} = \frac{1 - \tan^2 x}{1 + \tan^2 x} \quad \checkmark
$$

Anmerkung: Gilt jeweils für  $x \neq \frac{\pi}{2} + k\pi$ ,  $k \in \mathbb{Z}$  (wo tan *x* endlich).

**b)** Wende links sin an:

$$
\sin(\arcsin \xi + \arcsin \eta)
$$
  
=  $\sin(\arcsin \xi) \cos(\arcsin \eta) + \cos(\arcsin \xi) \sin(\arcsin \eta)$   
=  $\xi \sqrt{1 - \eta^2} + \sqrt{1 - \xi^2} \eta$   
 $\Rightarrow \checkmark$ 

 $\Box$ 

a) Weisen Sie die Gültigkeit der folgenden Additionstheoreme für die Hyperbelfunktionen sinh und cosh nach:

> $\sinh(x \pm y) = \sinh x \cosh y \pm \cosh x \sinh y$  $\cosh(x \pm y) = \cosh x \cosh y \pm \sinh x \sinh y$

**b**) Zeigen Sie: sinh *x* ist auf R streng monoton wachsend.

 $\sinh x =$  $e^x - e^{-x}$ 2  $, \qquad \cosh x =$  $e^x + e^{-x}$ 2

**a**) Für  $sinh(x+y)$ :

$$
4\,\sinh(x+y) = 2\left(e^{x+y} - e^{-x-y}\right)
$$

Vergleiche mit

$$
4\left(\sinh x \cosh y + \cosh x \sinh y\right)
$$
  
=  $(e^x - e^{-x})(e^y + e^{-y}) + (e^x + e^{-x})(e^y - e^{-y})$   
=  $(e^{x+y} + e^{x-y} - e^{-x+y} - e^{-x-y}) + (e^{x+y} - e^{x-y} + e^{-x+y} - e^{-x-y})$   
=  $2\left(e^{x+y} - e^{-x-y}\right) \checkmark$ 

Analog für die anderen Fälle.

**b**) Für  $x_1 < x_2$  gilt

 $e^{x_1} - e^{-x_1} < e^{x_2} - e^{-x_2}$   $\checkmark$ 

da  $e^x$  streng monoton wachsend und  $e^{-x}$  streng monoton fallend.

(\*) Um die Entfernung eines Meteoriten *M* von der Erde zu messen, wird dieser von zwei verschiedenen Stellen *A* und *B* aus angepeilt. Sei *l* = *AB* der (bekannte) Abstand zwischen *A* und *B*. Die drei Punkte *A, B* und *M* liegen auf einem Dreieck in einer gemeinsamen Ebene, und gemessen werden die Winkel *α, β* zwischen den Strecken *AB* und *AM* bzw. zwischen *AB* und *BM*.

- **a)** Wir nehmen der Einfachheit halber an, dass wir a priori wissen, dass das Dreieck *ABM* gleichschenkelig ist, d.h., wir benötigen nur eine Messung für  $\alpha = \beta$ . Wie weit ist *M* von *A* entfernt?
- **b)** Eine derartige Messung ist unvermeidlicherweise fehlerbehaftet, d.h., der gemessene Wert ist  $\tilde{\alpha} = \alpha (1 + \varepsilon)$  mit einem kleinen relativen Messfehler *ε* = *α*˜*−α*  $\frac{-\alpha}{\alpha}$ .

Geben Sie eine Schätzung dafür an, wie stark sich dieser Messfehler auf den daraus errechneten Abstand  $L = \overline{AM}$  auswirkt (in Abhängigkeit von *l*, *α* und *ε*.) Schreiben Sie dies in der Form  $\tilde{L} = L(1+\delta)$  mit dem relativen Fehlereffekt *δ*.

Hinweis: Verwenden Sie die Näherungen cos  $x \approx 1$  und sin  $x \approx x$  für kleine Winkel *x* und vernachlässigen Sie Terme der Größenordnung  $\varepsilon^2$ .

**c)** Rechnen Sie a), b) numerisch durch für  $l = \overline{AB} = 100 \text{ km}$ ,  $\varepsilon =$  $10^{-2}$  (1%),  $10^{-3}$  (0.1%), und unter der Annahme  $\alpha = 89^{\circ}$ .

a) Aus 
$$
\overline{AB}/2 = \overline{AM} \cos \alpha
$$
 folgt  
\n
$$
L = \overline{AM} = \frac{l}{2} \frac{1}{\cos \alpha} = \frac{l}{2} \sec \alpha
$$
\nb) Mit  
\n
$$
\cos \tilde{\alpha} = \cos(\alpha + \varepsilon \alpha)
$$
\n
$$
= \cos \alpha \cos(\varepsilon \alpha) - \sin \alpha \sin(\varepsilon \alpha)
$$
\n
$$
\tilde{L} = \frac{l}{2} \frac{1}{\cos \alpha}
$$
\n
$$
= \frac{l}{2} \frac{1}{\cos \alpha \cos(\varepsilon \alpha) - \sin \alpha \sin(\varepsilon \alpha)}
$$
\n
$$
\approx \frac{l}{2} \frac{1}{\cos \alpha - \varepsilon \alpha \sin \alpha} = \frac{l}{2} \frac{\cos \alpha + \varepsilon \alpha \sin \alpha}{\cos^2 \alpha - \varepsilon^2 \alpha^2 \sin^2 \alpha}
$$
\n
$$
\approx \frac{l}{2} \frac{\cos \alpha + \varepsilon \alpha \sin \alpha}{\cos^2 \alpha} = \frac{l}{2} \left( \frac{1}{\cos \alpha} + \varepsilon \frac{\alpha \sin \alpha}{\cos^2 \alpha} \right)
$$
\n
$$
= \frac{l}{2} \frac{1}{\cos \alpha} \left( 1 + \varepsilon \frac{\alpha \tan \alpha}{\cos \alpha} \right) = L \left( 1 + \delta \right) = \tilde{L}.
$$

**c**) Für  $l = 100 \text{ km}$ :  $L = \overline{AM} \approx 2865 \text{ km}$ 

Relativer Fehlereffekt für  $\alpha = 89^\circ$ :

 $\epsilon = 10^{-2}$ : Approximation und 'wahrer' Wert für  $\delta$ :  $\delta \approx 0.9$  (90 %) bzw.  $\delta_{exakt} = 8.1...$  (810 %)

Fehlerschätzung über obige Approximation hier zu optimistisch. (Für  $\varepsilon = 10^{-2}$  haben wir zu grob geschätzt.)

$$
F\ddot{u}r\ \varepsilon=10^{-2}\ \mathrm{ist}
$$

 $\tilde{L} \approx 26044 \,\mathrm{km}$  – falsche Größenordnung.

•  $\varepsilon = 10^{-3}$ : Approximation und 'wahrer' Wert für  $\delta$ :  $\delta \approx 0.09$  (9 %) bzw.  $\delta_{exakt} = 0.097...$  (9.7 %)

Approximative Fehlersch¨atzung hier ziemlich gut.

Für  $\varepsilon = 10^{-3}$  ist

 $\tilde{L} \approx 3145 \,\mathrm{km}$  – wenigstens Größenordnung O.K.

(Abweichung knapp unter  $10\%$ ).

• Man sieht: Für  $\alpha = 89^\circ$  und kleines  $\varepsilon$  ist der relative Fehlereffekt  $\delta$ um etwa zwei Größenordnungen höher als der relative Messfehler *ε*. Der Verstärkungsfaktor ist etwa

 $\alpha$  tan  $\alpha \approx 89$ 

(Wert 89 'sieht aus wie'  $\alpha$  in Grad – ein numerischer Zufall.) Für  $\alpha \rightarrow 90^{\circ}$ geht der Verst¨arkungsfaktor gegen *∞*.